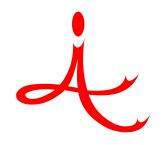

#### 4i Apps Solutions Private Limited, Chennai

# Product Overview on Oracle Projects Costing & Billing

# Agenda

- Process Flow of Oracle Projects
- Oracle Projects Costing Over view
- Oracle Projects Billing Over view

#### **Business Process Flow**

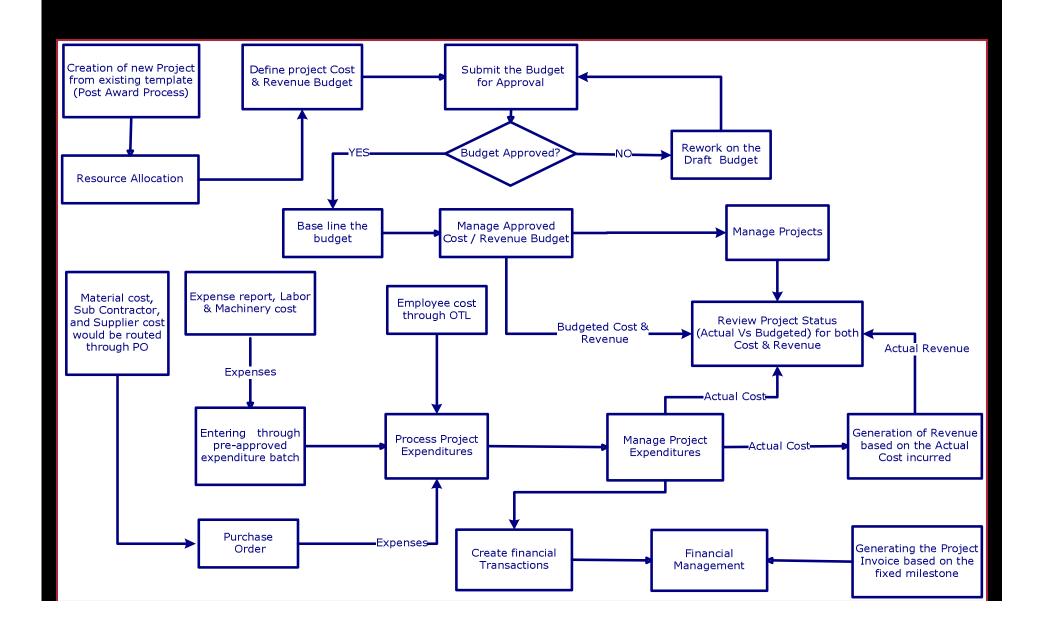

## **Projects Costing Over view**

- Creation of Project
- Creation of Resource List
- Enter & Maintain Project Cost Budget
- Actual Cost Accumulation
- Budget Vs Actual for Cost

# **Projects Billing Over view**

- Generate Revenue Based on the Actual Cost
- Budget Vs Actual for Revenue
- Generate Invoice for Projects
- Interface Projects Invoices to AR

# **Creating Projects**

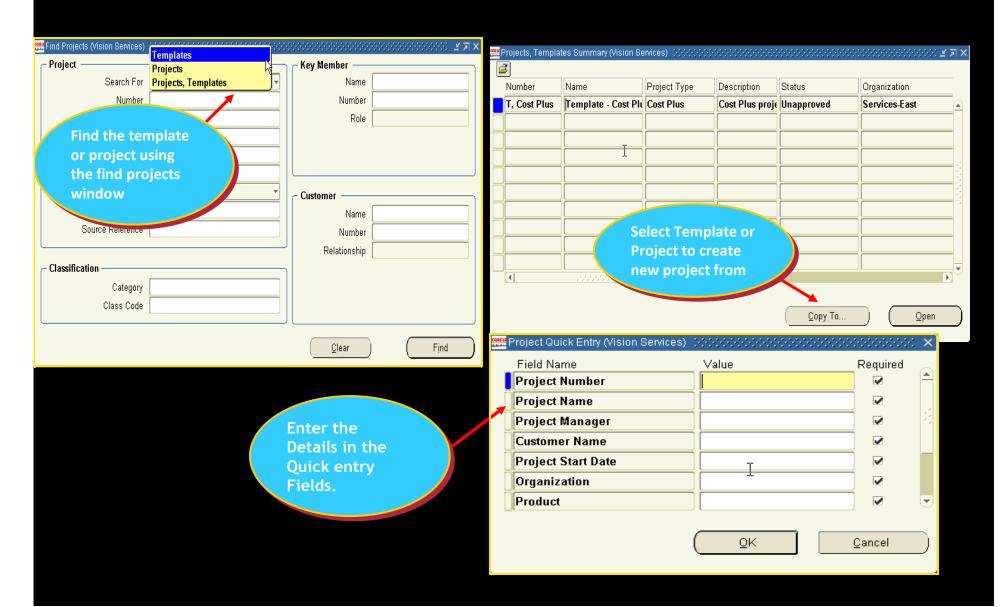

# **Project Details**

| Projects, T    | emplates                                   | s (Vision Services)     | 0000000000000 |      | +0000000000000 | )                     |
|----------------|--------------------------------------------|-------------------------|---------------|------|----------------|-----------------------|
| Number         |                                            | Cost Plus               |               | ]    | Name           | Cost Plus             |
| Type           |                                            | Cost Plus               |               |      | Organization   | Services-West         |
| Long           | Name                                       | Cost Plus               |               |      |                |                       |
| Trans Duration |                                            | 03-JAN-1997             | . 31-DEC-2    | 2010 | Status         | Active                |
| Desc           | cription                                   | Cost Plus projects.     |               |      |                | ☐ Workflow in Process |
|                |                                            | □ <u>P</u> ublic Sector |               |      |                | ☐ Template [☐]        |
|                |                                            |                         |               |      |                | Change Status         |
|                |                                            |                         |               |      |                |                       |
| — Options —    |                                            |                         |               |      |                |                       |
|                | Option Name                                |                         |               |      | ¬ ≙            |                       |
| ===            | Tasks Workplan Information Classifications |                         |               |      |                |                       |
| Lν             |                                            |                         |               |      |                |                       |
|                |                                            |                         |               |      |                |                       |
|                | Custome                                    | ers and Contacts        |               |      |                |                       |
|                | Currency                                   | /                       |               |      |                |                       |
|                | Cross Ch                                   | arge                    |               |      |                |                       |
| K              | Key Members                                |                         |               |      |                |                       |
| Δ              | Additional Information                     |                         |               |      |                |                       |
|                |                                            |                         |               |      |                | <u>D</u> etail        |

# **Creating Projects**

| œcu<br><sub>Apoto</sub> Task | ks (Vision Services) - Cost | Plus (xxxxxxxxxxxxxxxxxxxxxxxxxxxxxxxxxxxx |                          |                  |                          |          | ≝⊼× |
|------------------------------|-----------------------------|--------------------------------------------|--------------------------|------------------|--------------------------|----------|-----|
|                              | Task                        | Task                                       |                          |                  |                          | <b>V</b> |     |
|                              | Number                      | Name                                       | Description              | Trans Start Date | Trans Finish Date        | []       |     |
|                              | 1.0                         | Design                                     | Design                   | 03-JAN-1997      |                          |          |     |
| -                            | 1.1                         | Req. Definition                            | Definition of Projects I | 03-JAN-1997      |                          |          |     |
|                              | 1.1.1                       | User Interview                             | Interviewing project u   | 03-JAN-1997      |                          |          |     |
|                              | 1.1.2                       | Market Analysi                             | Market Analysis          | 03-JAN-1997      |                          |          | 3   |
|                              | 1.2                         | Specifications                             | Project Specifications   | 03-JAN-1997      |                          |          |     |
|                              | 2.0                         | Develop_                                   | Develop                  | 03-JAN-1997      |                          |          | [8] |
|                              | 3.0                         | Implement                                  | Implement                | 03-JAN-1997      |                          |          |     |
|                              | 9.0                         | IC Tax Receivi                             | InterCompany Tax Re      | 03-JAN-1997      |                          |          |     |
|                              |                             |                                            |                          |                  |                          |          |     |
|                              |                             |                                            |                          |                  | ][                       |          | l⊎  |
|                              |                             |                                            |                          |                  |                          |          |     |
| ++                           | . Optio                     | ons                                        | Create Subtask           |                  | Create <u>P</u> eer Task |          |     |
|                              |                             |                                            |                          |                  |                          | _        |     |
|                              |                             |                                            |                          |                  |                          |          |     |
|                              |                             |                                            |                          |                  |                          |          |     |

#### **Resource List**

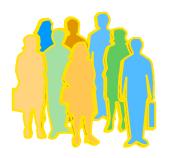

A labor resource group and individual employees

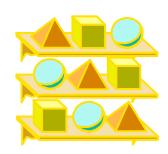

A material resource group

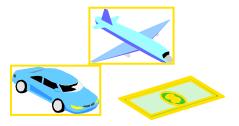

An expenses resource group and accommodation, conveyance, allowance and etc expenditure types

#### **Resource List**

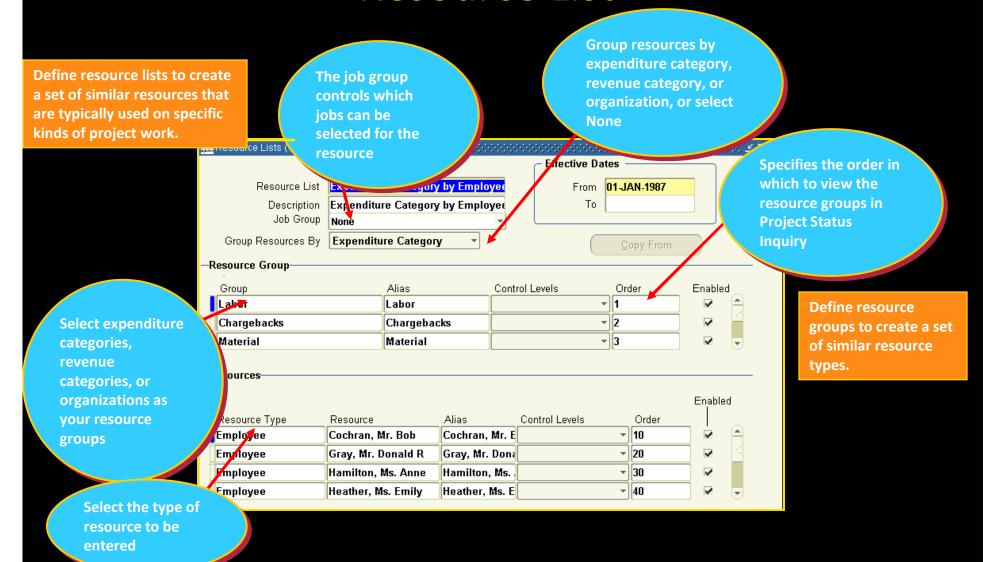

# **Budget Entry Methods (BEM)**

Budget entry methods specify and control how to enter a budget

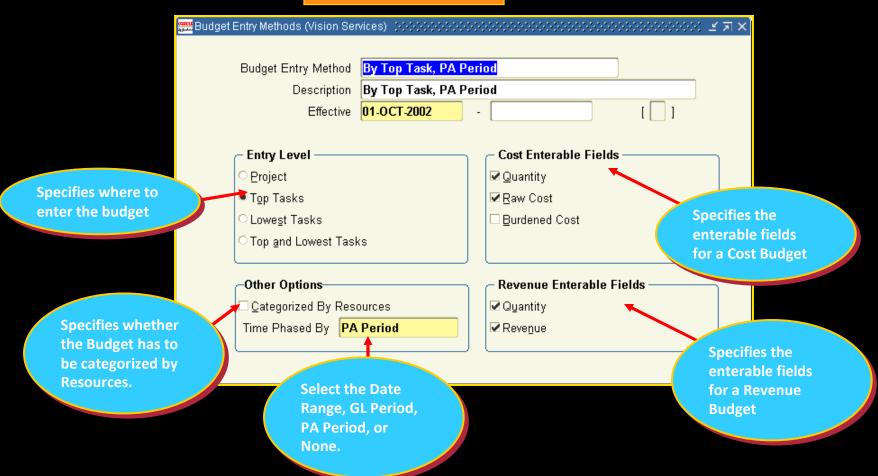

## Cost and Revenue Budget

- Each budget type is defined as either a cost budget type or a revenue budget type. Oracle Projects predefines Two budget types:
- 1. Approved Cost budget
- 2. Approved Revenue budget

#### For Cost Budgets, you can enter:

Quantities, Cost & Burdened costs

For Revenue Budgets, you can enter:

Revenue Amount

## **Enter and Maintain Cost Budget**

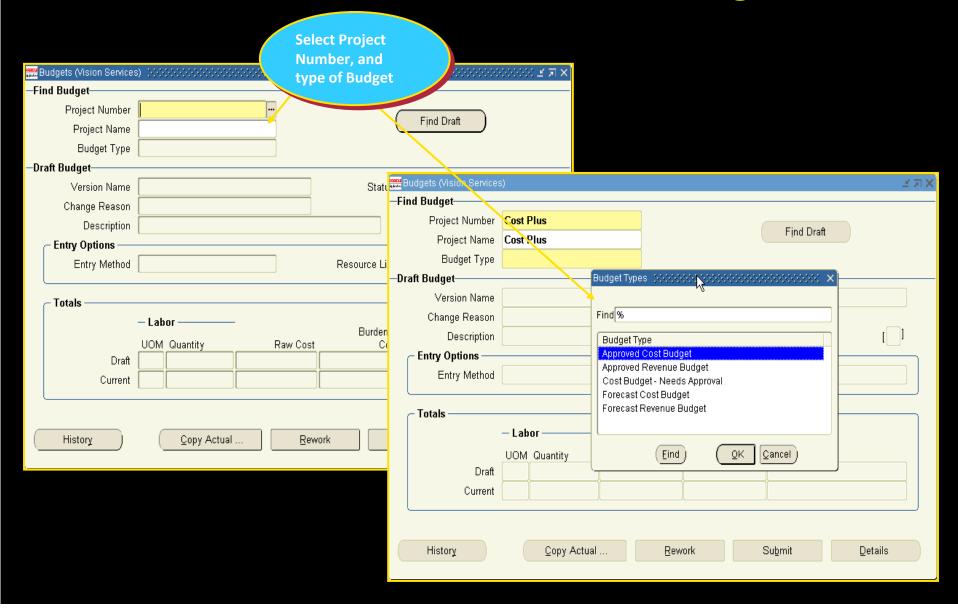

# **Enter and Maintain Cost Budget**

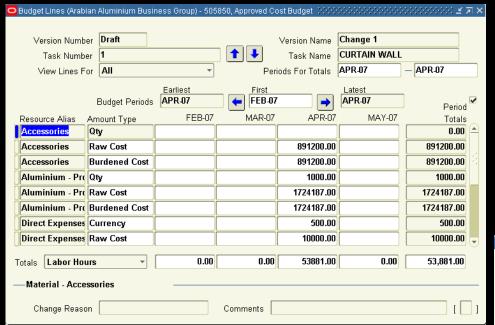

| Budget Lines (Arabi                     | ian Aluminium Busi | ness Group) - 505     | 850, Approved Co | st Budget 1999        | 0000000000000000 | XXXXXXXXXXX <b>≤</b> 7 | ٦X       |  |  |
|-----------------------------------------|--------------------|-----------------------|------------------|-----------------------|------------------|------------------------|----------|--|--|
|                                         |                    |                       |                  |                       |                  |                        |          |  |  |
| Version Numb                            | er Draft           |                       |                  | Version Name Change 1 |                  |                        |          |  |  |
| Task Numb                               | er 1               | Task Name CURTAIN WAL |                  |                       | -                |                        |          |  |  |
| View Lines For All                      |                    | *                     | Peri             | ods For Totals        | APR-07           | — APR-07               |          |  |  |
|                                         |                    | Earliest              | First            |                       | Latest           |                        |          |  |  |
|                                         | Budget Periods     |                       | FEB-07           | -                     | APR-07           | Build                  | <b>V</b> |  |  |
| Resource Alias                          | Amount Type        | FEB-07                | MAR-07           | APR-07                | MAY-07           | Period<br>Totals       |          |  |  |
| Glass                                   | Raw Cost           |                       |                  | 2071338.00            |                  | 2071338.00             |          |  |  |
| Glass                                   | Burdened Cost      |                       |                  | 2071338.00            |                  | 2071338.00             |          |  |  |
| Local Conveyar                          | Currency           |                       |                  | 5000.00               |                  | 5000.00                |          |  |  |
| Local Conveyar                          | Raw Cost           |                       |                  |                       |                  | 0.00                   |          |  |  |
| Local Conveyar                          | Burdened Cost      |                       |                  |                       |                  | 0.00                   |          |  |  |
| Production Engi                         |                    |                       |                  | 240.00                |                  | 240.00                 | 3        |  |  |
| Production Engi                         | Raw Cost           |                       |                  | 23925.00              |                  | 23925.00               |          |  |  |
| Production Engi                         | Burdened Cost      |                       |                  | 23925.00              |                  | 23925.00               | ¥        |  |  |
|                                         |                    | 0.00                  | 0.00             | 50004.00              | 0.00             | 50,004,00              |          |  |  |
| Totals Labor Hou                        | ırs                | 0.00                  | 0.00             | 53881.00              | 0.00             | 53,881.00              |          |  |  |
|                                         |                    |                       |                  |                       |                  |                        |          |  |  |
| Change Reason Comments                  |                    |                       |                  |                       |                  |                        |          |  |  |
| 555555555555555555555555555555555555555 |                    |                       |                  |                       |                  |                        |          |  |  |

# **Submitting and Baselining Budgets**

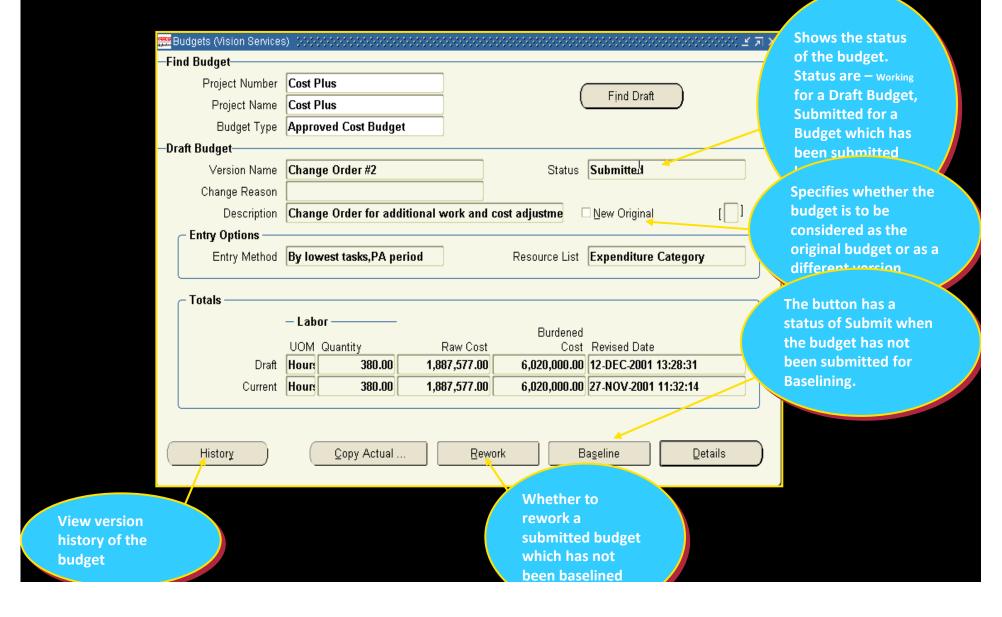

## **Budget Revision and version Control**

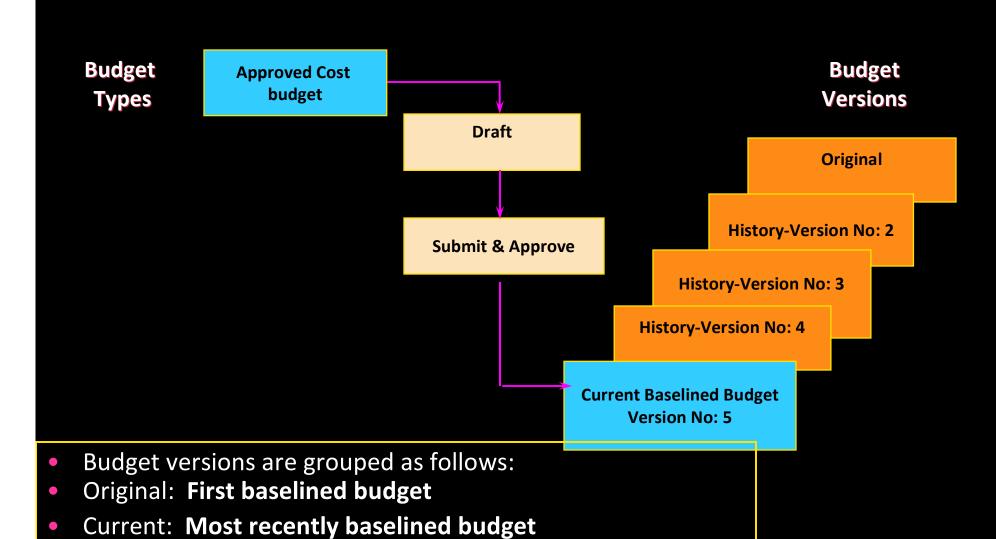

Historical: Historical copies of previously baselined budgets

# **Budget Version History**

Review current or historical budget information using the Budget Version History window

| <mark>काराः</mark> Budge | et Version His  | tory (Vision 9 | Bervices) - Co | st Plus, | Approved Cost Bu          | dget 0000000000000        | 00000000000000000       | 0-0-0-0-0-0- | X ≰⊼× |  |  |  |
|--------------------------|-----------------|----------------|----------------|----------|---------------------------|---------------------------|-------------------------|--------------|-------|--|--|--|
|                          |                 |                |                | — Lab    | or ———                    |                           | Burdened                |              |       |  |  |  |
|                          | Num             | Version Na     | ime            | UOM      | Raw Cost                  | Cost                      | Origina                 |              |       |  |  |  |
|                          | 4               | Change O       | rder #2        | Hour     | Quantity<br><b>380.00</b> | 1,887,577.00              | 6,020,000.00            |              |       |  |  |  |
|                          | 3               | Change O       | rder #2        | Hour     | 380.00                    | 1,887,577.00              | 6,020,000.00            |              |       |  |  |  |
| Dog.                     | 2               | Change O       | rder #1        | Hour     | 380.00                    | 1,131,077.00              | 1,131,077.00            |              |       |  |  |  |
|                          | 1               | Initial Cos    | t Budget       | Hour     | 380.00                    | 31,077.00                 | 31,077.00               | $\checkmark$ | 13    |  |  |  |
|                          |                 |                |                |          |                           |                           |                         |              | 18    |  |  |  |
|                          |                 |                |                |          |                           |                           |                         |              |       |  |  |  |
|                          |                 |                |                |          |                           |                           |                         |              |       |  |  |  |
|                          |                 |                |                |          |                           |                           |                         |              | -     |  |  |  |
|                          |                 |                |                |          |                           |                           |                         |              |       |  |  |  |
|                          | Chang           | je Reason      |                |          |                           |                           | □ W <u>a</u> s Original |              |       |  |  |  |
|                          | D               | escription     | Change Or      | der for  | additional work           | and cost adjustm          | e                       | [ ]          | ]     |  |  |  |
|                          | Entry Option    | ons ———        |                |          |                           | — Baselined ——            |                         |              |       |  |  |  |
|                          | Ent             | ry Method      | By lowest t    | asks,P#  | 4 period                  | By <b>Ma</b> rl           | lin, Ms. Amy            |              |       |  |  |  |
|                          | Res             | ource List     | Expenditur     | e Cate   | gory                      | Date 18-SEP-2003 14:19:17 |                         |              |       |  |  |  |
|                          |                 |                |                |          |                           |                           |                         |              |       |  |  |  |
|                          |                 |                |                |          |                           |                           |                         |              |       |  |  |  |
|                          | Copy to Details |                |                |          |                           |                           |                         |              |       |  |  |  |
|                          |                 |                |                |          |                           |                           |                         |              |       |  |  |  |

# Cost Accumulation-Type of Costs

- Timecards
- Expense reports
- Usage logs
- Supplier invoices
- Inventory –(Material)
- Miscellaneous transactions

# **Entering Project Expenditures**

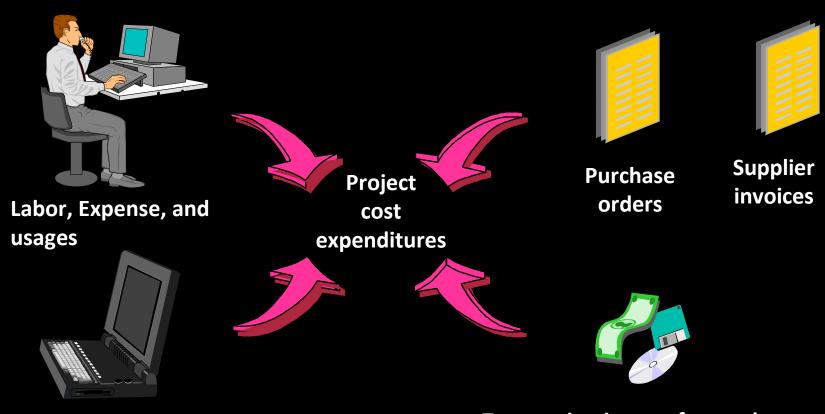

**Self Service time (OTL)** 

Transaction import from other Applications INV, AP

#### **Enter Time sheet**

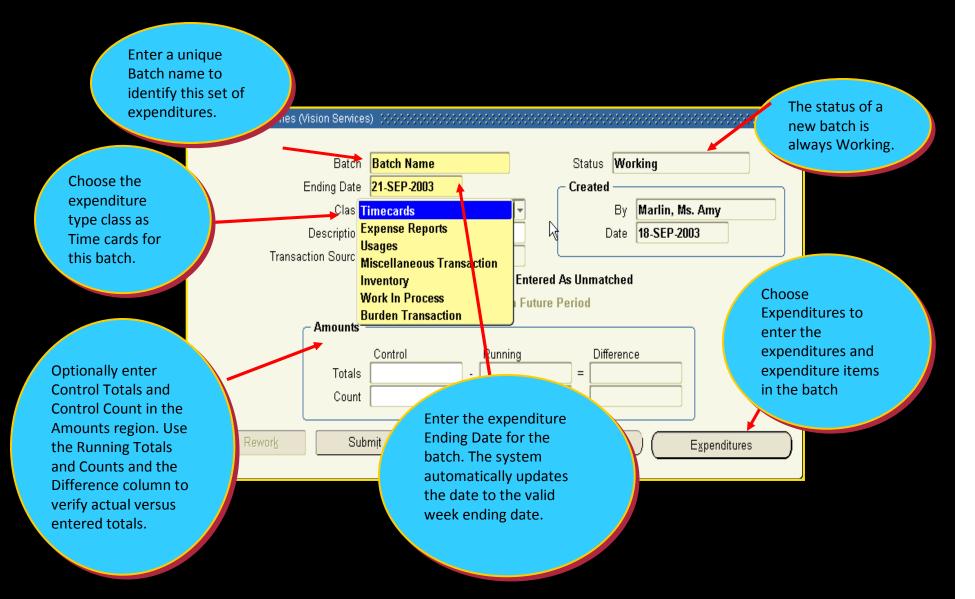

# **Entering Preapproved Batches**

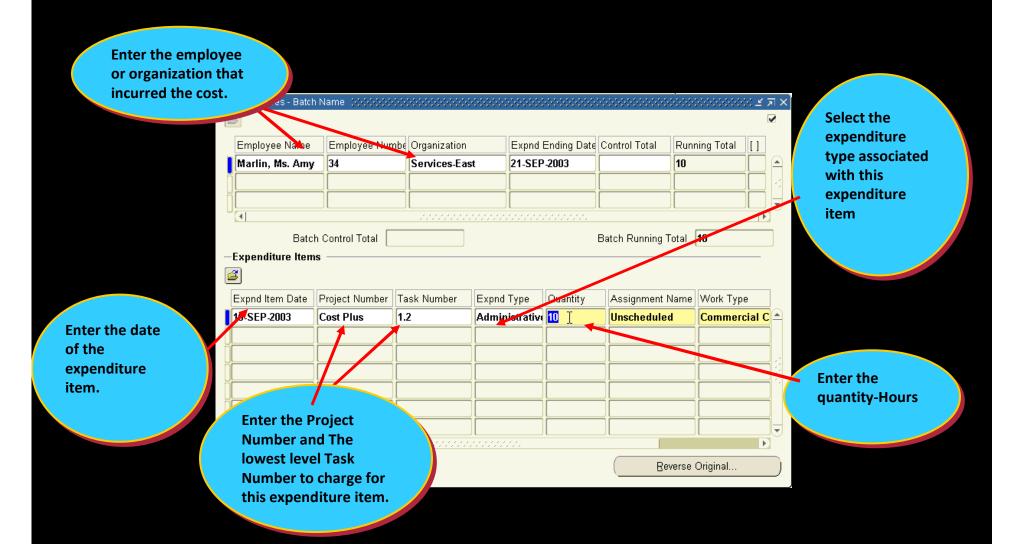

# Preapproved Batch Approval

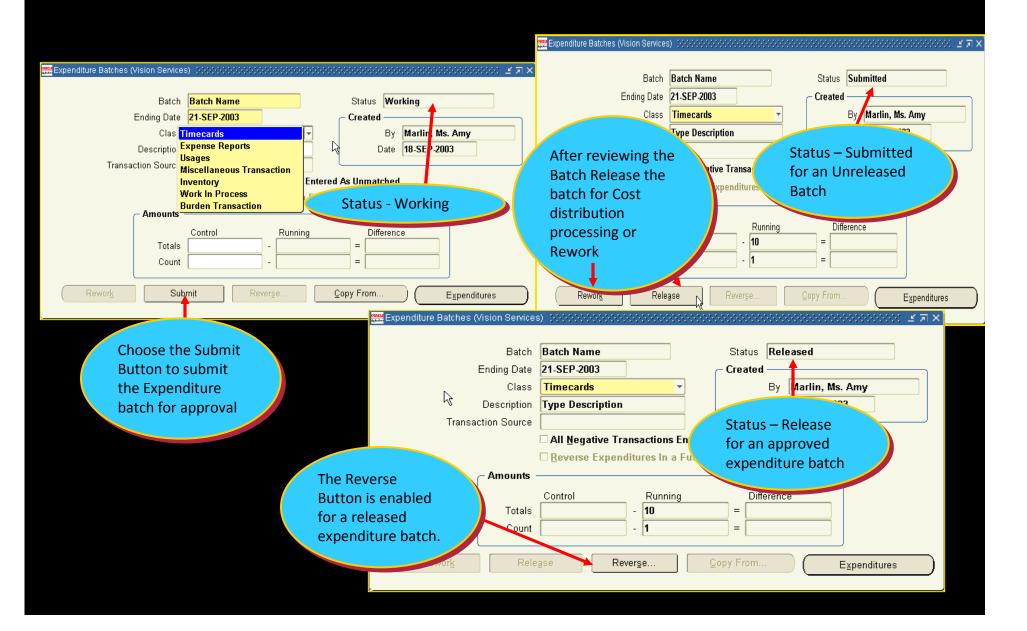

### Oracle Time and Labor

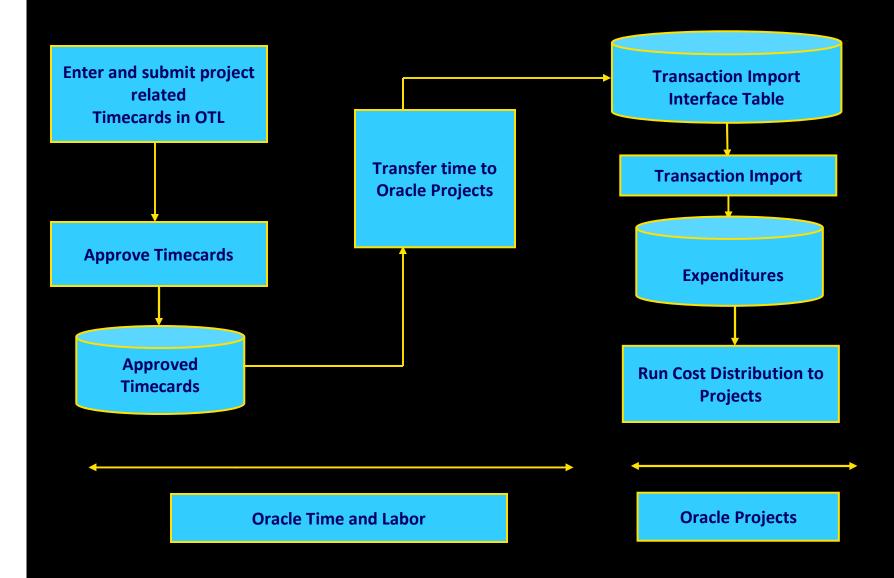

# Log –In for Time sheet Entry thru OTL

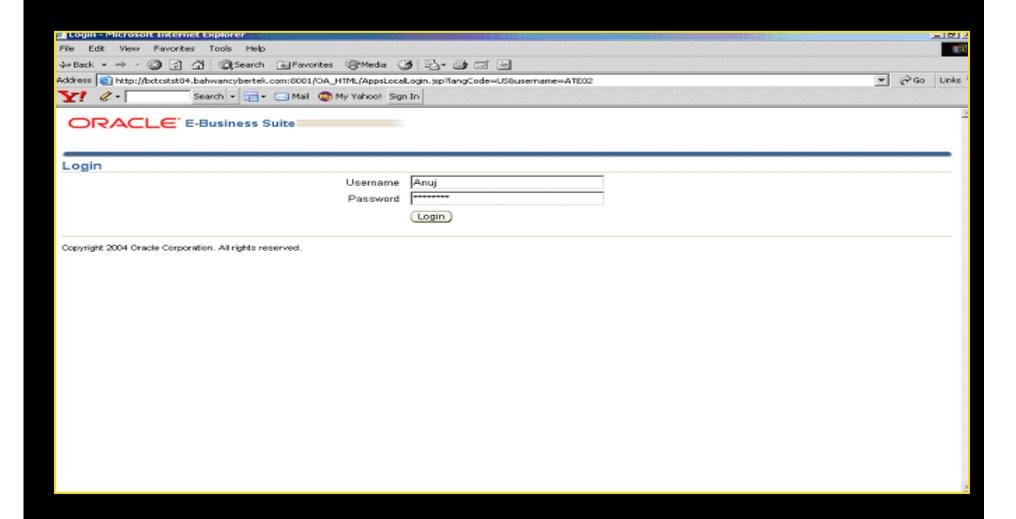

# Time card Layout in OTL

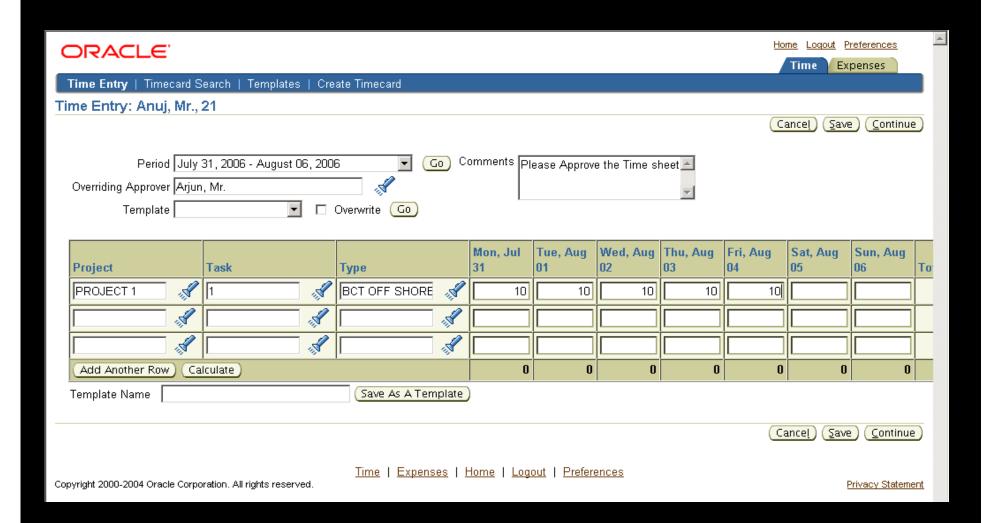

# Submit for Approval

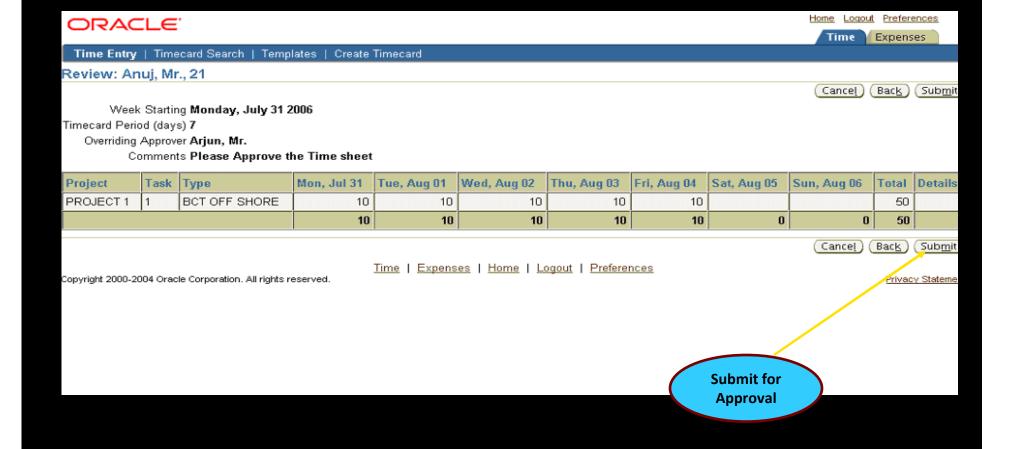

# **Submit for Approval**

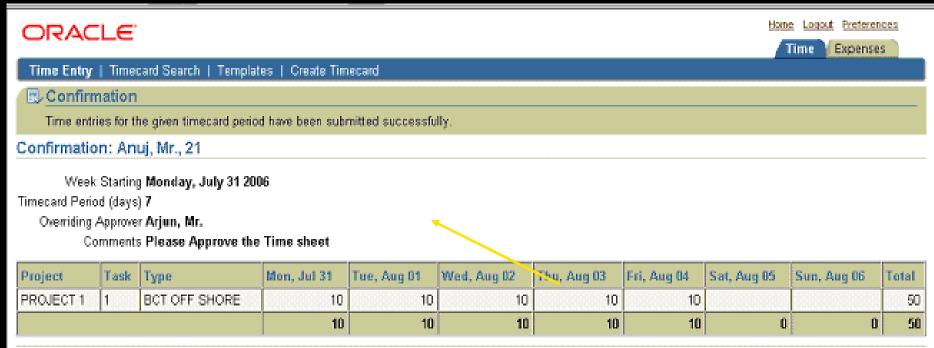

Return to Recent Timecards

Time | Expenses | Home | Logout | Preferences

Copyright 2000-2004 Oracle Corporation. All rights reserved.

Privacy Statement

# Approver - Login

| ORACLE' E-Business Suite |          |
|--------------------------|----------|
| Login                    |          |
| Usemame                  | Arjun    |
| Usemame<br>Password      | ******** |
|                          | Login    |
|                          |          |

Copyright 2004 Oracle Corporation. All rights reserved.

# Notification to Approver

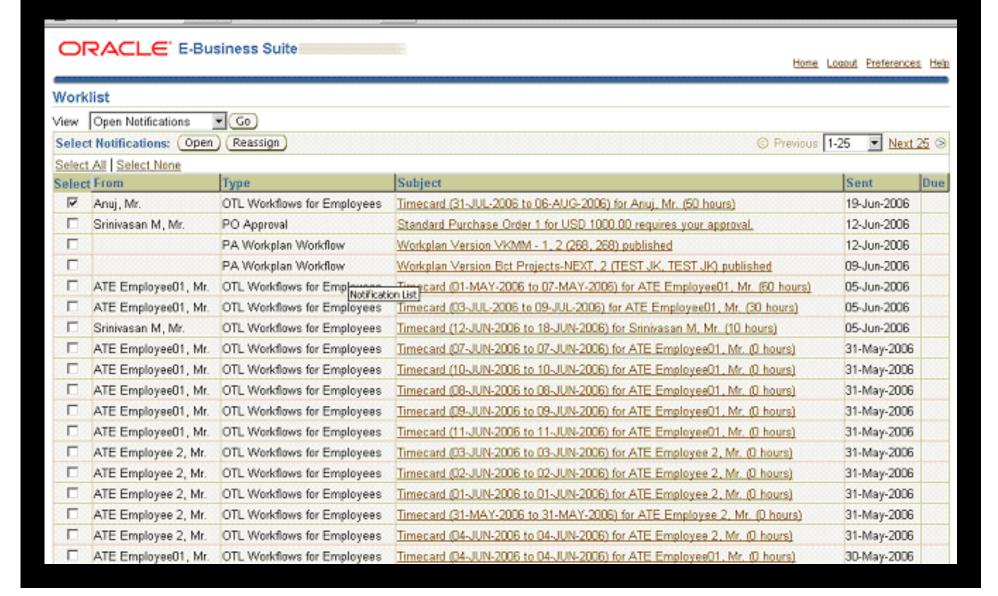

#### Time Card Details

ORACLE' E-Business Suite

Home Locout Preferences Help

Worklist >

Timecard (31-JUL-2006 to 06-AUG-2006) for Anuj, Mr. (50 hours)

Approve ) (Reject ) (Reassign ) (Request Information )

From Anuj, Mr.

To Arjun, Mr.

Sent 19-Jun-2006 16:39:39

ID 7128

Timecard Dates to

Description 50 total hours (0 premium hours, 0 non worked hours)

OTL Approval ID 7656#554

#### Timecard Entries

Comments Please Approve the Time sheet

| Project   | Task | Туре          | Mon, Jul 31 | Tue, Aug 01 | Wed, Aug 02 | Thu, Aug 03 | Fri, Aug 04 | Sat, Aug 05 | Sun, Aug 06 | Total |
|-----------|------|---------------|-------------|-------------|-------------|-------------|-------------|-------------|-------------|-------|
| PROJECT 1 | 1    | BCT OFF SHORE | 10          | 10          | 10          | 10          | 10          |             |             | 50    |
|           |      |               | 10          | 10          | 10          | 10          | 10          | 0           | 0           | 50    |

Show All

► Monday, July 31, 2006

►Tuesday, August 01, 2006

►Wednesday, August 02, 2005

Thursday, August 03, 2006

Friday, August 04, 2006

Saturday, August 05, 2006

Sunday, August 06, 2006

# Import Time sheet to Oracle Projects

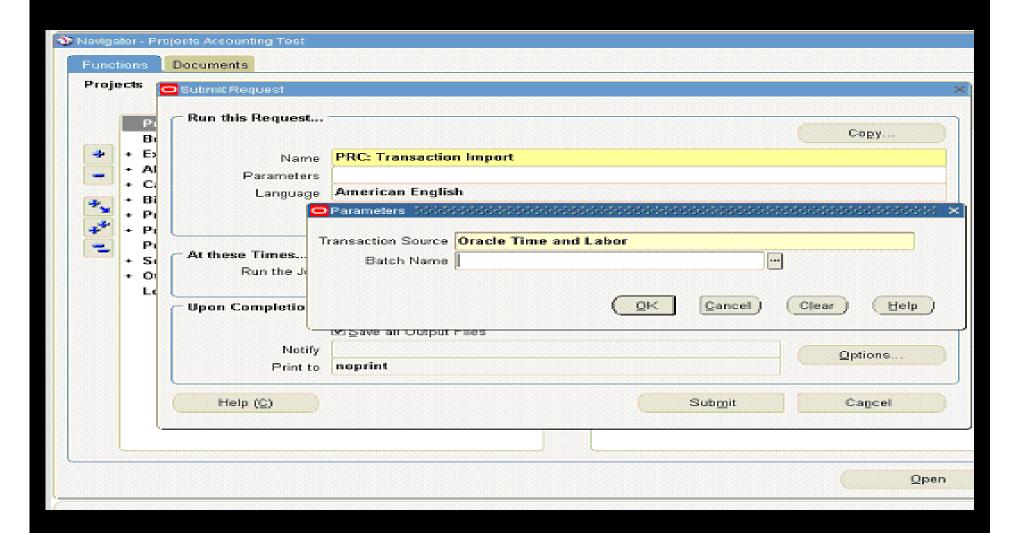

# Time sheet in Oracle Projects

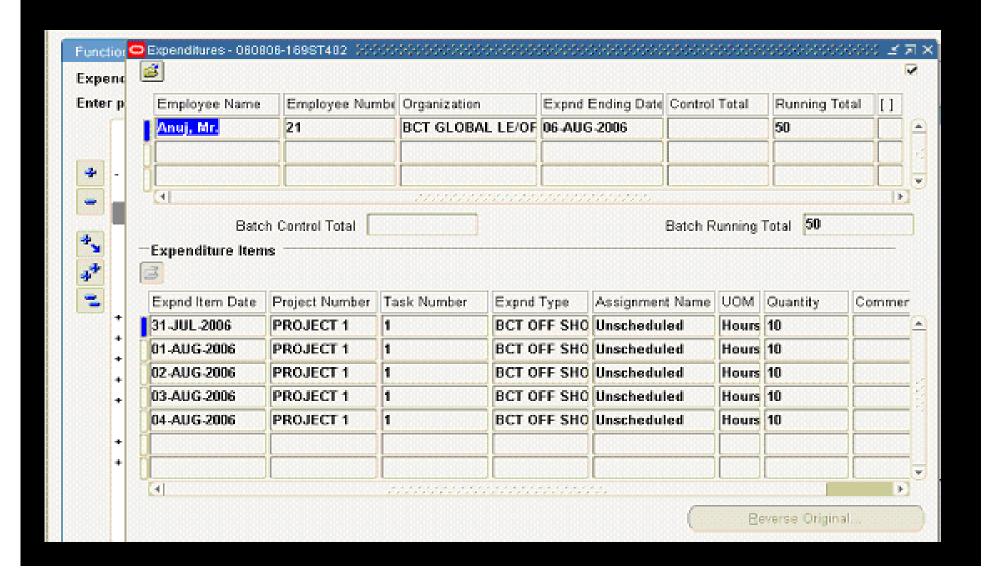

# **Enter Expenses**

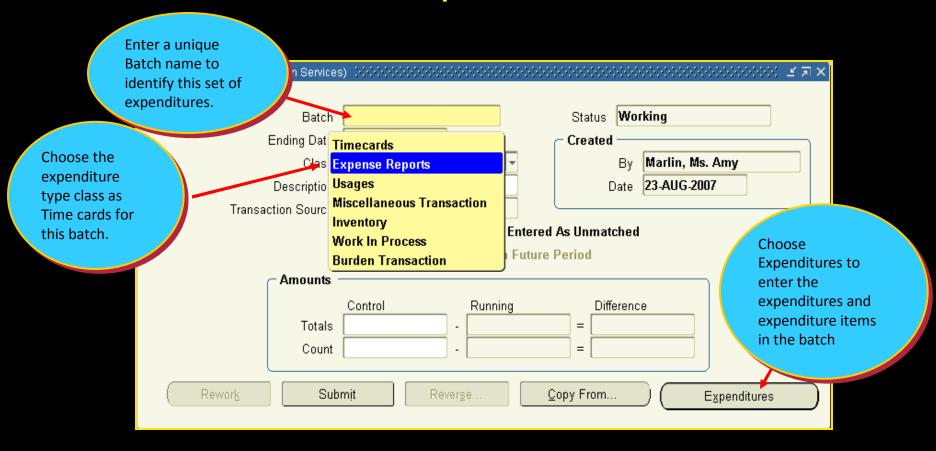

## **Details for Expenses**

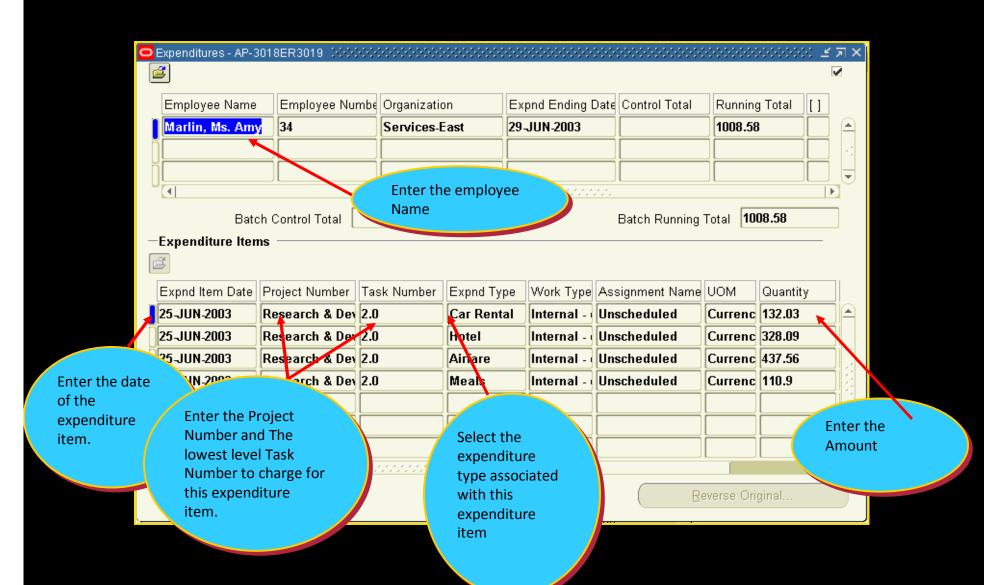

# **Enter Usage Cost**

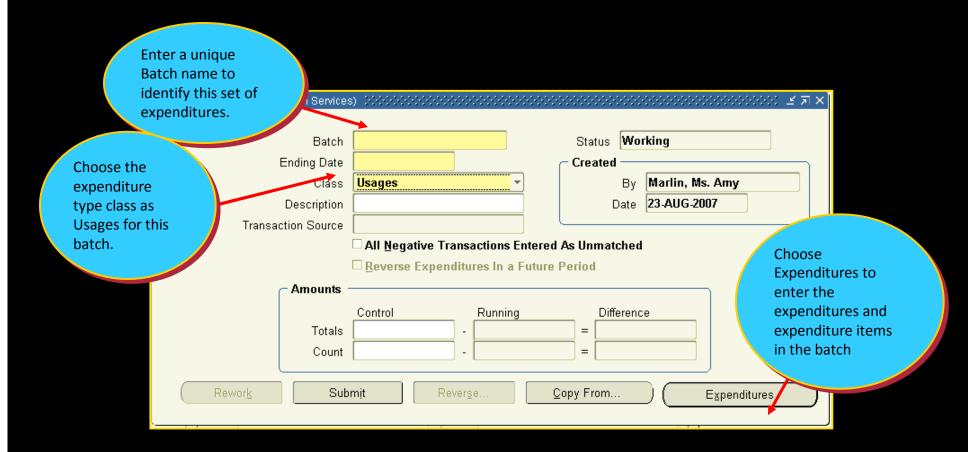

## **Details of Usage**

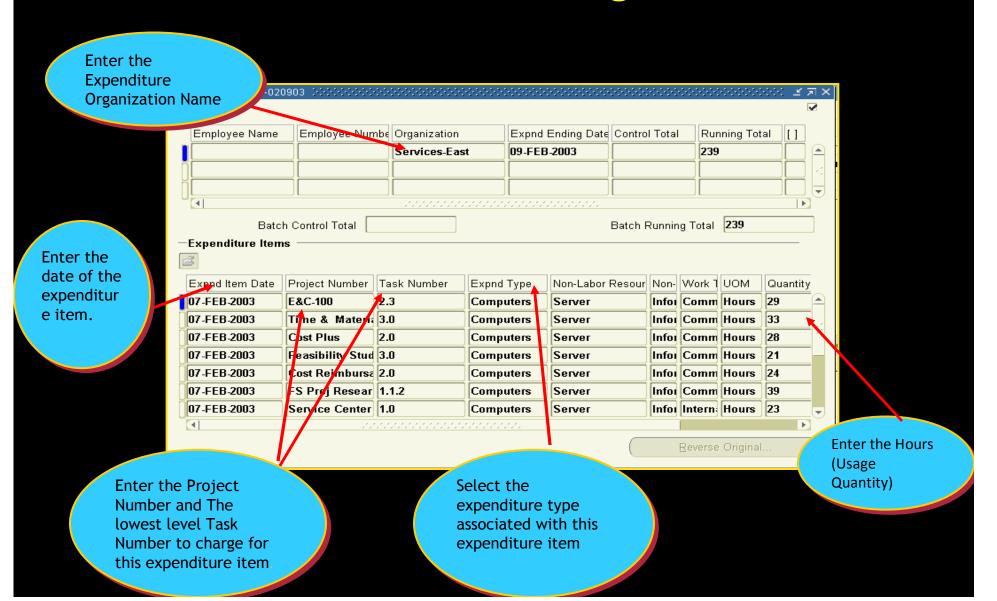

### **Project-Related Transactions in AP**

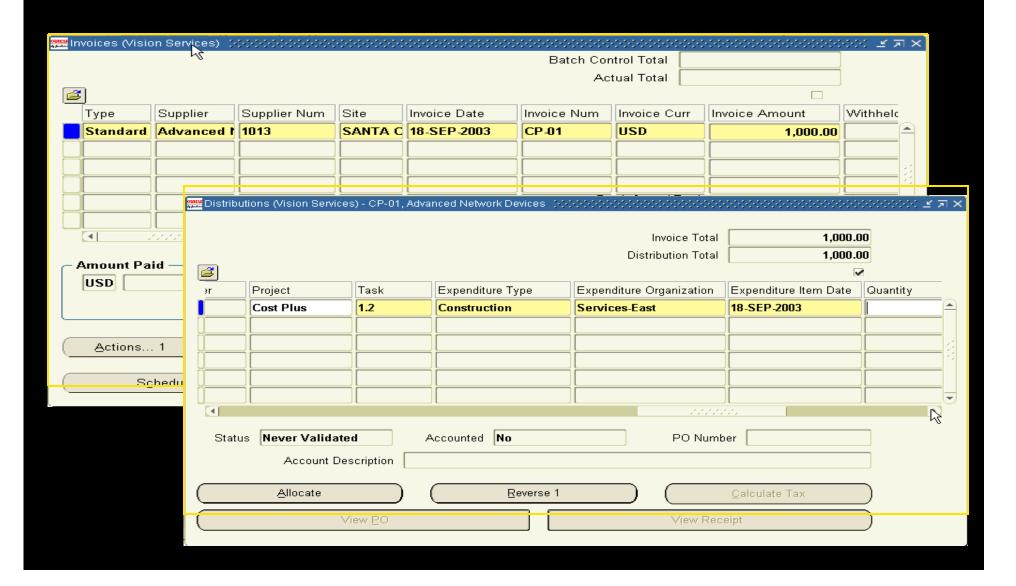

#### Project-Related Transactions in PO

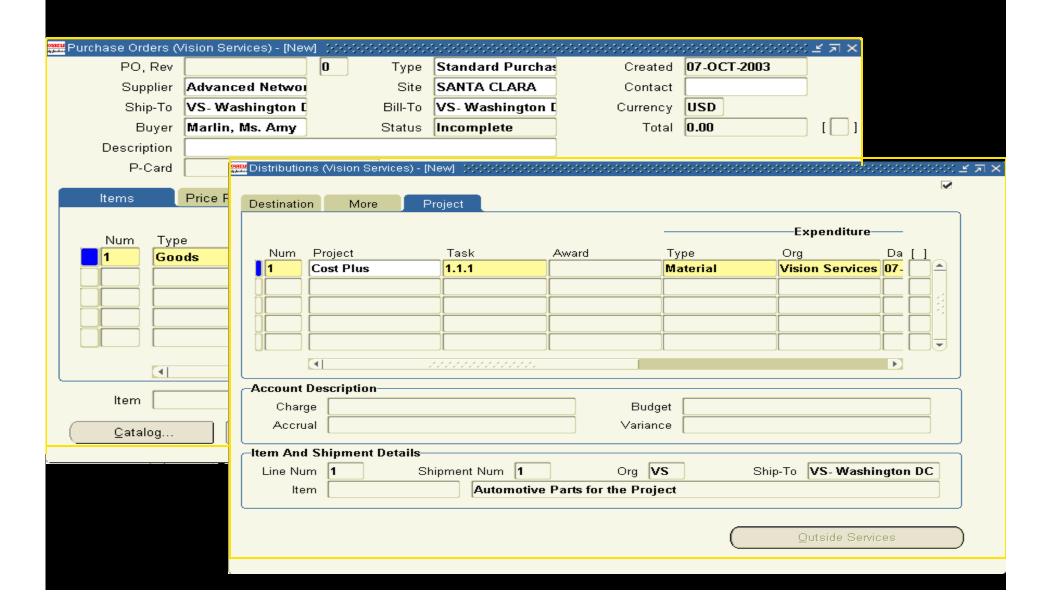

### **Budget Vs Actual Cost (Project Level)**

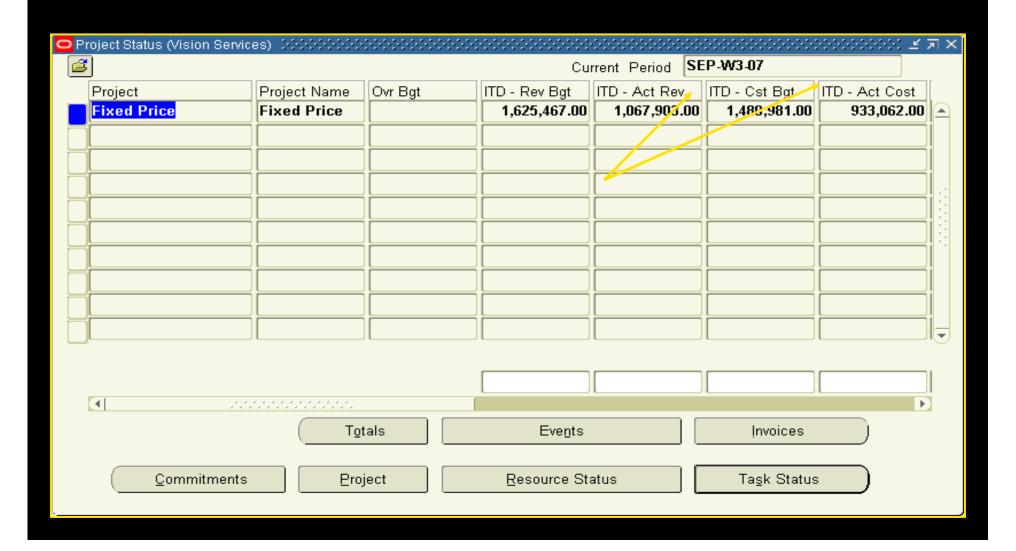

# Budget Vs Actual Cost (Task Level)

| Task Status (Vision Services) - Fixed | Price 30000000 | 000000000000                   | 0-0-0-0-0-0-0-0-0-0-0-0-0-0-0-0-0-0-0-0- | >>>>>>>>>>>>>>>>>>>>>>>>>>>>>>>>>>>>>>> | *******       | 00000000000 <u>⊀</u><br>⊌ | 刃 |
|---------------------------------------|----------------|--------------------------------|------------------------------------------|-----------------------------------------|---------------|---------------------------|---|
| Task                                  | Task Name      | Ovr Bgt                        | ITD - Rev Bgt                            | ITD - Act Rev                           | ITD - Cst Bgt | ITD - Act Cost            | C |
| + 1.0                                 | Conduct Resea  | <sup>™</sup> Over <sup>™</sup> | 0.00                                     | 0.00                                    | 0.00          | 875,019.00                |   |
| 2.0                                   | Publish Findin | ™0ver <del>™</del>             | 0.00                                     | 0.00                                    | 0.00          | 58,043.00                 |   |
| 9.0                                   | IC Tax Receivi |                                | 0.00                                     | 0.00                                    | 0.00          | 0.00                      |   |
|                                       |                |                                |                                          |                                         |               |                           |   |
|                                       |                |                                |                                          |                                         |               |                           |   |
| ]                                     |                |                                |                                          |                                         |               |                           | Ĺ |
| ]                                     |                |                                |                                          |                                         |               |                           | Ĺ |
|                                       |                |                                |                                          |                                         |               |                           | Ĺ |
|                                       |                |                                |                                          |                                         |               |                           | Ļ |
| ][                                    |                |                                |                                          |                                         |               |                           |   |
| <b>■</b> 00000                        | **********     |                                |                                          |                                         |               | )                         | ) |
| Events <u>C</u> ommitr                | nents          | <u>A</u> ctuals                | Ta <u>s</u> k                            | Reso                                    | urce Status   |                           |   |

### **Budget Vs Actual Cost (Resource Level)**

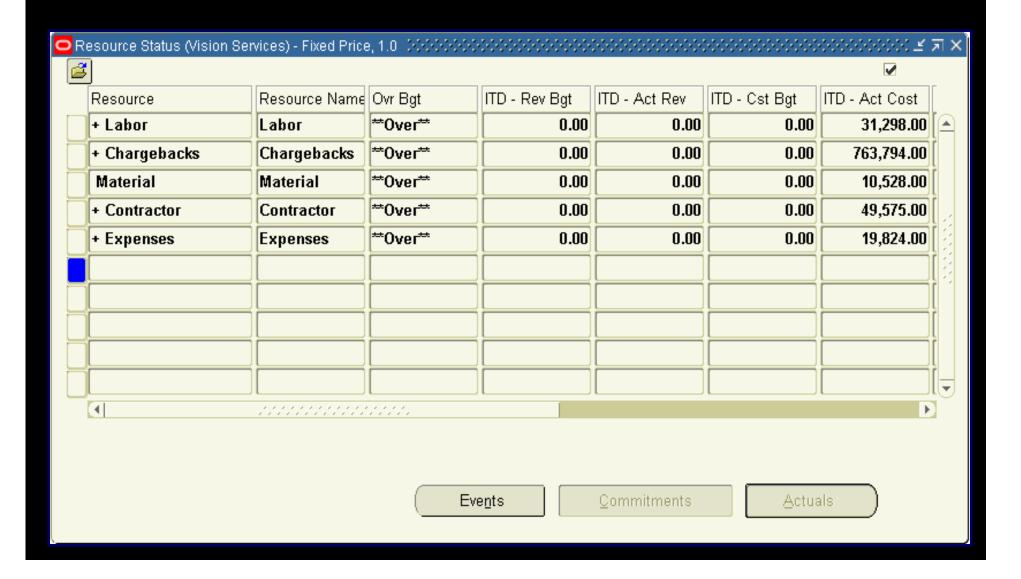

### **Projects Billing Over view**

- Generate Revenue Based on the Actual Cost
- Budget Vs Actual for Revenue
- Generate Invoices for Projects
- Interface Projects Invoices to AR

### **Accruing Revenue**

#### **Accruing Revenue:**

Oracle Projects generates revenue based on the Actual Cost incurred towards Projects.

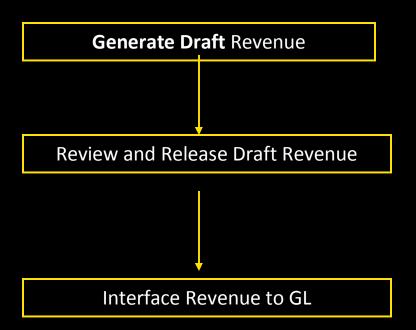

#### Revenue generation processes:

- 1. PRC: Generate Draft Revenue for a Range of Projects
- 2. PRC: Interface Revenue to General Ledger

### Revenue review

| Revenue (Vision Services) | - Fixed Price, 1 (NOCOCO)     | 504000000000000000000000000000000000000 | 000000000000000000000000000000000000000 | ∠×` |
|---------------------------|-------------------------------|-----------------------------------------|-----------------------------------------|-----|
| Project Number            | Fixed Price                   | Project Name                            | Fixed Price                             |     |
| Draft Number              | 1                             | Agreement Number                        | Fixed Price No. 1                       |     |
| Customer Name             | Computer Service and          | Rental Customer Number                  | 1006                                    |     |
| Revenue Amount            | 599,251.24                    | Accrue Through Date                     | 07-JAN-1998                             |     |
| Credit of Number          |                               | PA Date                                 | 11-JAN-1998                             |     |
| Status                    | Accepted                      | Released Date                           | 07-JAN-1998                             |     |
|                           | Revenue Exception             | Interface Date                          | 07-JAN-1998                             |     |
|                           | ✓ Warning                     |                                         | ☐ Adjusting Revenue                     |     |
| Set of Books Currency     | USD 🔻                         |                                         |                                         |     |
| Interface Re              | evenue Exception              |                                         |                                         |     |
|                           |                               |                                         |                                         |     |
|                           |                               |                                         |                                         |     |
| GLD                       | ate 31-JAN-1998               | Accounting Flexfield                    |                                         |     |
| Unbilled Receiva          | ble 479,251.24                | 01-000-1232-000                         |                                         |     |
| Unearned Rever            | nue <b>&lt;120,000.00&gt;</b> | 01-000-2550-000                         |                                         |     |
|                           |                               |                                         |                                         |     |
|                           |                               |                                         |                                         |     |
|                           |                               |                                         |                                         |     |
| (                         | Run Request                   | <u>U</u> nrelease Relea                 | a <u>s</u> e Lines                      | )   |

#### Revenue Summary

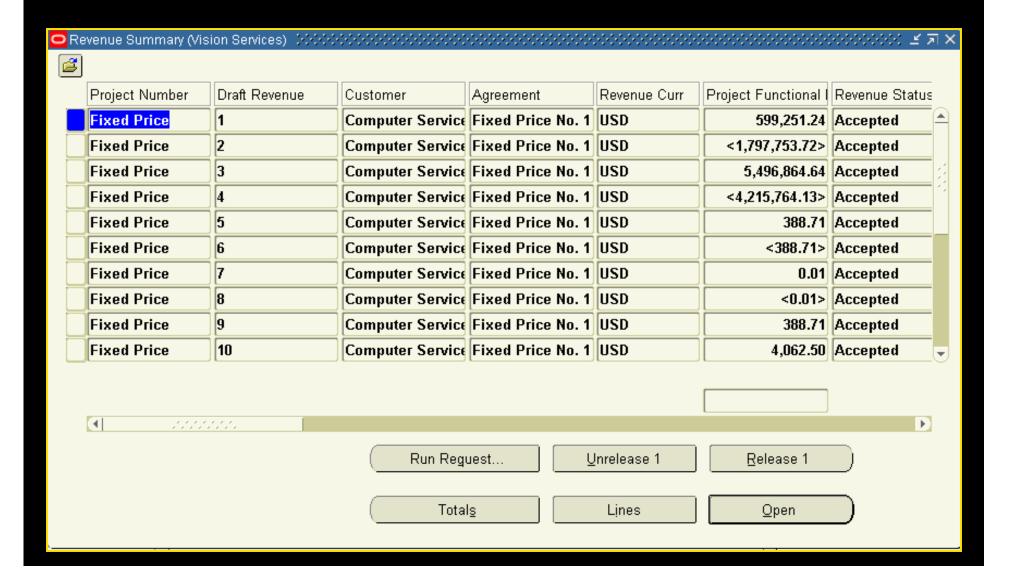

### Budget Vs Actual Revenue (Project Level)

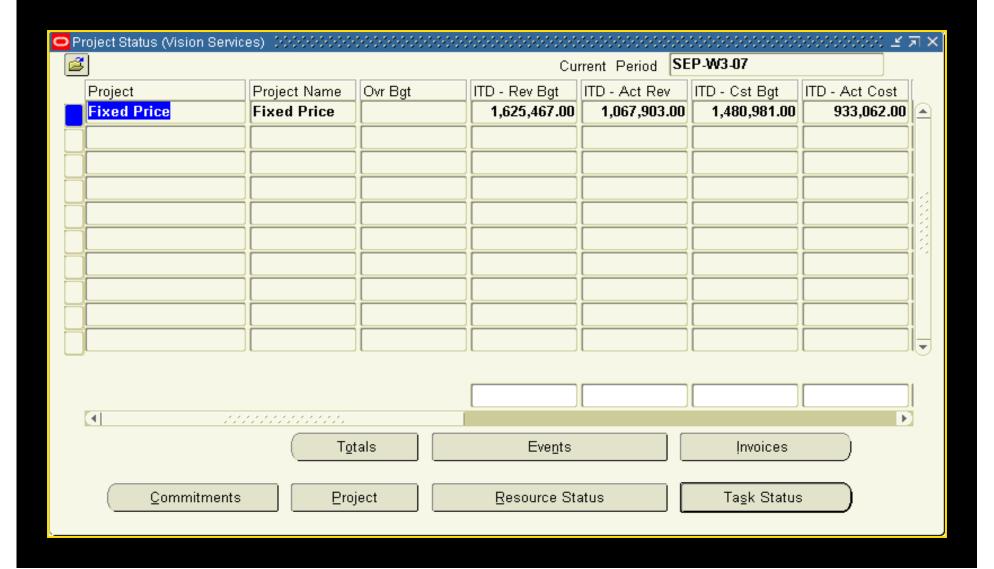

### Budget Vs Actual Revenue (Task Level)

| <mark>О</mark> Та                               | sk Status (Vision Services) - Cost F | Plus (AAAAAAAA) | 000000000000000000000000000000000000000 |               |               |               | 🗹              | я× |
|-------------------------------------------------|--------------------------------------|-----------------|-----------------------------------------|---------------|---------------|---------------|----------------|----|
| <u> </u>                                        |                                      |                 |                                         |               |               |               | <b>✓</b>       |    |
|                                                 | Task                                 | Task Name       | Ovr Bgt                                 | ITD - Rev Bgt | ITD - Act Rev | ITD - Cst Bgt | ITD - Act Cost |    |
|                                                 | + 1.0                                | Design          |                                         | 0.00          | 1,475,358.00  | 3,297,025.00  | 1,326,547.00   |    |
|                                                 | 2.0                                  | Develop         |                                         | 0.00          | 1,078,865.00  | 2,422,000.00  | 989,084.00     |    |
|                                                 | 3.0                                  | Implement       |                                         | 0.00          | 230,828.00    | 300,975.00    | 209,889.00     |    |
|                                                 | 9.0                                  | IC Tax Receivi  |                                         | 0.00          | 0.00          | 0.00          | 0.00           |    |
|                                                 |                                      |                 |                                         |               |               |               |                |    |
|                                                 |                                      |                 |                                         |               |               |               |                |    |
|                                                 |                                      |                 |                                         |               |               |               |                |    |
| Ī                                               |                                      |                 |                                         |               |               |               |                |    |
|                                                 |                                      |                 |                                         |               |               |               |                |    |
| Ī                                               |                                      |                 |                                         |               |               |               |                |    |
|                                                 | (I) .00000                           |                 |                                         |               |               |               |                |    |
|                                                 |                                      |                 |                                         |               |               |               |                |    |
|                                                 |                                      |                 |                                         |               |               |               |                |    |
| Events Commitments Actuals Task Resource Status |                                      |                 |                                         |               |               |               |                |    |
| Zerranianiente Zerranianiente Zerrania          |                                      |                 |                                         |               |               |               |                |    |
| \                                               |                                      |                 |                                         |               |               |               |                |    |

#### **Generate Invoices**

#### **Generating Invoices:**

Oracle Projects generates invoices based on the Amount Entered against Individual Milestone.

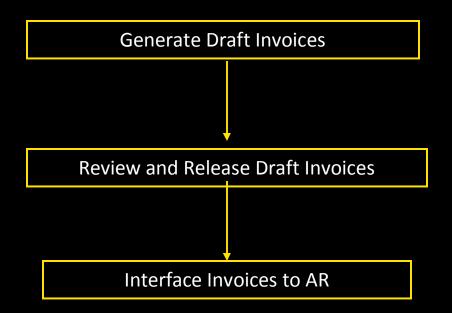

#### **Invoice Generation Process:**

- PRC: Generate Draft Invoices for a Range/Single of Project(s)
- Review & Release draft invoices (automatic)
- PRC: Interface Invoices to Receivables

# **Billing Detail**

| Event Details (Vision Services | s) (***************         |                 | ******                             | SKI ≝⊼×Ĭ |
|--------------------------------|-----------------------------|-----------------|------------------------------------|----------|
|                                |                             |                 |                                    |          |
| Project Number                 | Fixed Price                 | Project Name    | Fixed Price                        |          |
| Task Number                    | 1.0                         | Task Name       | Conduct Research                   |          |
| Product Source                 |                             | Event Reference |                                    |          |
| N                              |                             | <del>.</del>    | Mile - A - u -                     |          |
| Event Number                   |                             | Event Type      | Milestone                          |          |
| Event Date                     | 16-FEB-1997                 | Organization    | Services-East                      |          |
| Description                    | Progress payment            |                 |                                    |          |
| Currency                       | USD                         |                 |                                    |          |
| Bill Amount                    | 30,000.00                   | Revenue Amount  | 0.00                               | [ ]      |
| Bill Hold                      | No ▼                        | Trans ID        | 1000                               |          |
|                                | <b>☑</b> <u>B</u> illed     |                 | □ <u>R</u> evenue Distributed      |          |
|                                | ☐ <u>A</u> djusting Revenue |                 | □ <u>Z</u> ero Amount Revenue Flag |          |
|                                |                             |                 | Currency                           |          |
|                                |                             |                 |                                    |          |

### Milestone based Billing

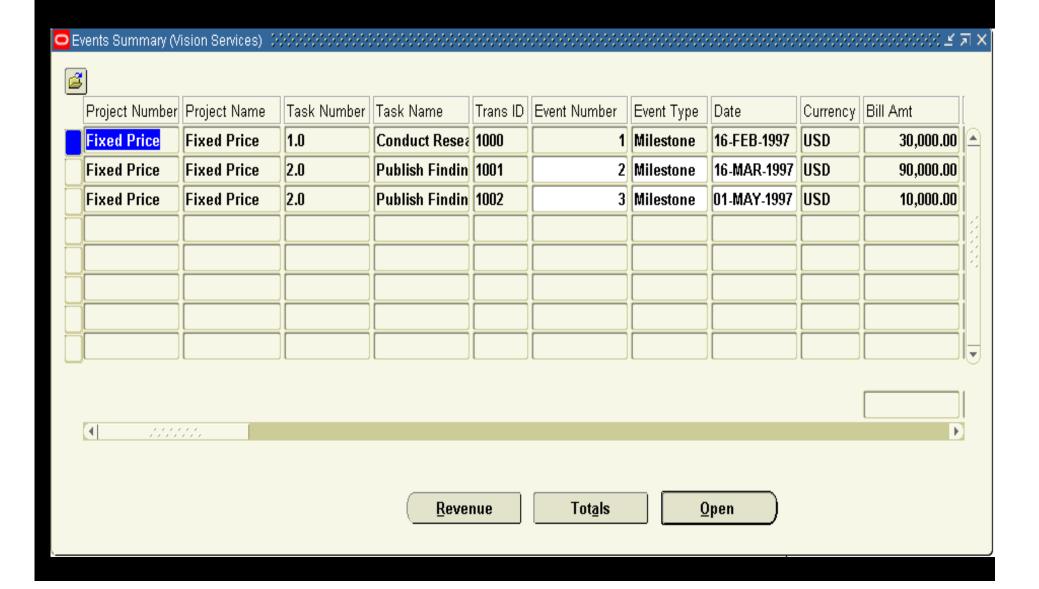

#### Interface Invoice to AR

#### **Interface Invoices to AR:**

The second part of the invoice process is done by accounts receivable. In this process the amount generated by Oracle Projects are passed to AR via the Auto invoice master program and the invoice is generated.

Run AR Auto Invoice Master Program for Projects Invoice

#### **Invoice Review**

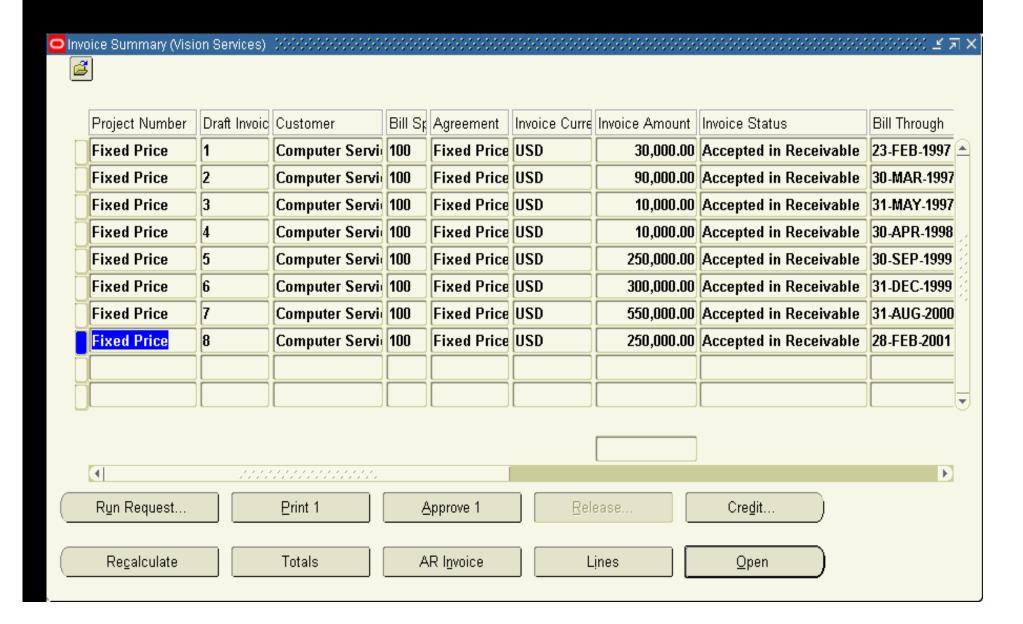

## Invoices in AR

| Transa   | iction Overvie               | w (Vision Services) - Cor | mputer Service and Rentals | 0000000              | 0000000000000   | 000000000 | 000000000000000000000000000000000000000 |                      | 000000000000000000000000000000000000000 | < <u>₹</u> ⊼ × |
|----------|------------------------------|---------------------------|----------------------------|----------------------|-----------------|-----------|-----------------------------------------|----------------------|-----------------------------------------|----------------|
| More     |                              |                           |                            |                      |                 |           | Transac                                 | tion                 |                                         | <b>✓</b>       |
|          |                              |                           |                            |                      |                 |           | Transac                                 | don                  |                                         |                |
|          |                              |                           |                            |                      |                 |           |                                         | Number <b>F</b>      | P #8                                    |                |
| Bill To  | Computer                     | Service and Rentals       | Ship To                    | Compute              | r Service and R | lentals   |                                         | Date 26              | B-FEB-2001                              |                |
| Number   | 1006                         |                           | Number                     | 1006                 |                 |           | Туре С                                  | Consulting-East      |                                         |                |
| Location | Chattanoo                    | ga                        | Location                   | Chattanooga          |                 |           | Source P                                | PA INVOICES          |                                         |                |
| Address  | 302 Executive Circle         |                           | Address                    | 302 Executive Circle |                 | F         | Reference 🖪                             | Fixed Price          |                                         |                |
|          |                              |                           |                            |                      |                 |           | Terms 30 Net                            |                      |                                         |                |
|          | Chattanooga, TN 37401 United |                           |                            | Chattano             | oga, TN 37401 l | Jnited !  |                                         | Due Date 30-MAR-2001 |                                         |                |
|          |                              |                           |                            |                      |                 | Tra       | ansaction P                             | A INVC               | <u></u> 1                               |                |
|          |                              |                           |                            |                      |                 |           | J                                       |                      |                                         |                |
|          |                              | Transaction               | Lines                      |                      | Тах             |           | Fr                                      | eight                |                                         |                |
|          | Total                        | 250,000.00                |                            |                      | 0.00            |           |                                         | 0.00                 |                                         |                |
| ltem     |                              | Description               |                            | UOM                  | Quantity        | U         | nit Price                               | Amo                  | ount Trans                              |                |
|          |                              | Manual                    |                            | Ea                   | 1               | 250       | ,000.00                                 | 250,000              | ).00 PA INVO                            | ж 📤            |
|          |                              |                           |                            |                      |                 |           |                                         |                      |                                         |                |
|          |                              |                           |                            |                      |                 |           |                                         |                      |                                         |                |
|          |                              |                           |                            |                      |                 |           |                                         |                      |                                         |                |

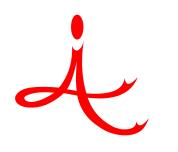

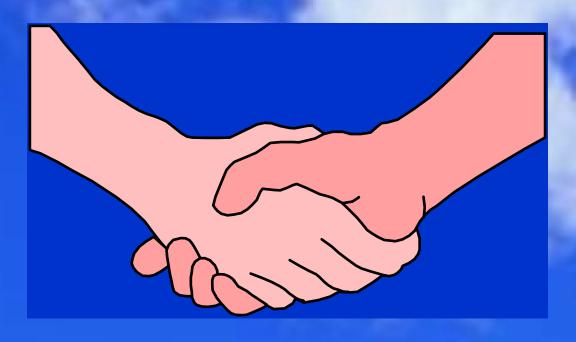

# THANK YOU

4i Apps Solutions Private Limited, Chennai